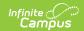

## **KIDS STCO Extract (Kansas)**

Last Modified on 10/21/2024 8:21 am CD7

Report Editor | Generate the Report | Report Layout

Tool Search: KIDS STCO

The Student Course (STCO) extract collects data regarding courses in which students are enrolled, including teacher and grade information.

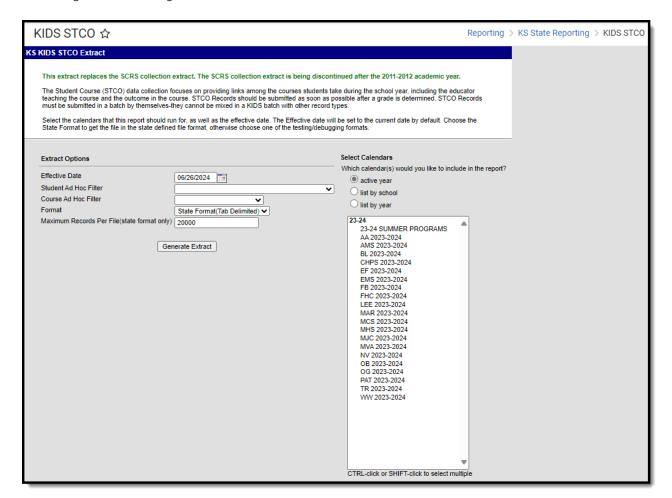

#### Report Logic

Migrant Students, Virtual Education Students, and Career Tech Students | Course Status

Each term in which a grading task is scheduled, and each grading task or standard marked as State Reported for each student who has been enrolled in the course during the calendar(s) selected on the extract editor produces a record. One-time grading tasks or standards report once per student.

Each grading task or standard/section combination produces one record per student. If the student dropped, then re-enrolled in a course, only the most recent enrollment status and completion status report.

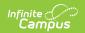

Students and courses marked State Exclude do not report.

If an Ad hoc Filter is chosen in the report editor, only students or courses identified by that filter report.

Multiple files should be generated to include all records if an inadequate Maximum Records Per File number is chosen.

Courses do not report when they are marked as Course Exclude. Students do not report when their enrollment is marked as State Exclude, their grade level is marked as State Exclude or they are enrolled in a calendar marked as State Exclude.

# Migrant Students, Virtual Education Students, and Career Tech Students

- Migrant students are included when the Migrant Indicator on the enrollment record is set to 1: Currently a Migrant Student as of the entered effective date of the report.
- Virtual education students are included when the Virtual Ed Student on the enrollment is set to 1: Current Virtual Ed Student and the student is older than 19 as of the entered effective date of the report.
- Career Tech students are included on the report when they are scheduled into courses with a specific College/Career Type setting (marked on the Course Custom Data Elements editor). F,
   C, L and X are the only course codes that report. All CTE courses for students report whether or not they received a passing grade. Only a posted grade is necessary.

#### **Course Status**

The course status field reports the students progress in the selected calendar. This is a calculated value, based on the student's letter grade in the course.

The following table lists the business logic for the reported values.

| Reported<br>Value | Reports When                                                                                                    |
|-------------------|----------------------------------------------------------------------------------------------------|
| 00                | The student does not have a grade for a grading task or standard being reported, and the student has not dropped the course or left the school, and the effective date of the report is prior to the end of the course.  The student must be marked as a migrant student in order to report this value. |
| 01                | <ul> <li>The student has a letter grade for a grading task or standard being reported, and</li> <li>The letter grade is marked as passing as of the effective date selected in the extract editor.</li> </ul>                                                                                           |
|                   | The logic looks at the score group/rubric used in the grading task or standard to determine if the grade is a passing score.                                                                                                    |

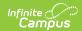

| Reported<br>Value | Reports When                                                                                                    |
|-------------------|----------------------------------------------------------------------------------------------------|
| 02                | <ul> <li>The student has a letter grade in a grading task or standard being reported, and</li> <li>The letter grade is NOT marked as passing as of the effective date selected in the extract editor.</li> <li>The logic looks at the score group/rubric used in the grading task or standard to determine if the grade is a passing score.</li> </ul>                                                                                                    |
| 05                | <ul> <li>The student does NOT have a letter grade for the grading task or standard being reported, and</li> <li>The student has NOT dropped the course or ended his/her enrollment, and</li> <li>The effective date of the report is after the end date of the course</li> </ul>                                                                                                    |
| 88                | <ul> <li>The Monitoring Summative Assessments in KITE checkbox is marked on the student roster record.</li> <li>The teacher does NOT have the student at the beginning of the school year.</li> <li>This value reports IF the district wants the teacher to monitor the student in KITE or if the teacher does have the student n a year-long course. If the district wants the teacher to monitor the student in KITE, the district can select this indicator on the student roster. If the indicator is marked, the record reports 88 regardless of other qualifying course statuses.</li> </ul> |
| 99                | <ul> <li>The student has dropped the course before the end date of the course, and</li> <li>There is no letter grade for the course, and</li> <li>The student was NOT present for any time at all during the duration of the course.</li> </ul>                                                                                                    |

## **Report Editor**

| Field                    | Description                                                                                                    |
|--------------------------|----------------------------------------------------------------------------------------------------|
| Effective<br>Date        | The date on which data is extracted. The Effective Date is set to the current date by default. Dates are entered in <i>mmddyy</i> format or by clicking the calendar icon and selecting a date. |
| Student Ad<br>Hoc Filter | If desired, an Ad hoc filter using the Student data type may be selected to further narrow the results. Only students included in this filter are included in the report.                       |
| Course Ad<br>Hoc Filter  | If desired, an Ad hoc filter using the Course/Section data type may be selected to further narrow the results.                                                                                  |
| Format                   | The format in which the extract is generated. Use State Format(Tab Delimited) when submitting to the state; otherwise, use HTML, CSV or XML to review data prior to submission.                 |

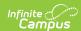

| Field                                                       | Description                                                                                                    |
|-------------------------------------------------------------|----------------------------------------------------------------------------------------------------|
| Maximum<br>Records<br>Per File<br>(state<br>format<br>only) | The maximum number of records that may be extracted if the report is being generated in State Format (Tab Delimited). This field defaults to 20000. |
| Select<br>Calendars                                         | The calendars from which data is extracted. At least one calendar must be selected in order to produce an extract.                                  |

## **Generate the Report**

- 1. Enter an **Effective Date**.
- 2. Select a Student Ad Hoc Filter if needed.
- 3. Select a Course Ad Hoc Filter if needed.
- 4. Select the appropriate **Format**.
- 5. Enter a Maximum Records Per File.
- 6. Select the calendars to include in the extract.
- 7. Click **Generate Extract**. The extract displays in the selected format.

```
TH 08/07/2012 10:44:31 134435426111.00 Delimiter=0X09

STCO 5642 Student Eric ALAN 1 01/01/1995 16 123456789 N 2012 11344 10000

11344 GO.0011GGN 11111111 T001 05 Teacher Jones

STCO 5642 Studen Eric ALAN 1 01/01/1995 16 123456789 N 2012 11344 10000

11344 GO.0011GGN 11111111 T001 05 Teacher Jones
```

KIDS SCTO Extract - State Format (Tab Delimited)

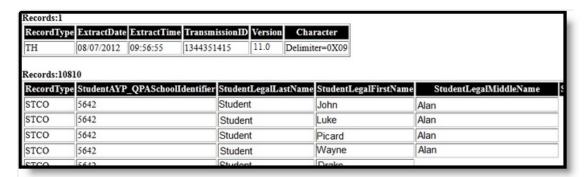

KIDS STCO Extract - HTML Format

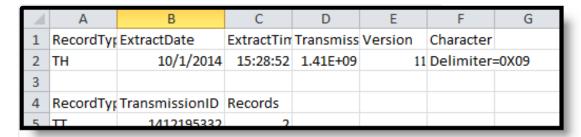

KIDS STCO Extract - CSV Format

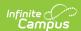

## **Report Layout**

Report Header | Report Body | Report Footer | KCC Identifier Creation

#### **Report Header**

| Element                    | Description                                                          |
|----------------------------|----------------------------------------------------------------------|
| Record Type                | 2 bytes, must contain the characters TH.                             |
| Extract Date               | 10 bytes, date the export file was created; MM/DD/YY format          |
| <b>Extract Time</b>        | 8 bytes, time export file was created; HH:MM:SS format               |
| Transmission ID            | 10 bytes, must match the Transmission ID field in the Footer Record. |
| Version                    | 10 bytes, always 11.0                                                |
| <b>Delimiter Character</b> | 25 bytes, 0X09 for tab; 0X2C for CSV                                 |

#### **Report Body**

| Element     | Description                                           | Location               |
|-------------|-------------------------------------------------------|------------------------|
| Record Type | Indicates the collection to which the record belongs. | Not Dynamically Stored |
|             | Reports as STCO.                                      |                        |
|             | Alphanumeric, 4 characters                            |                        |

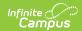

| Element                           | Description                                                                                                    | Location                                                                                                    |
|-----------------------------------|----------------------------------------------------------------------------------------------------|----------------------------------------------------------------------------------------------------|
| Student AYP/QPA School Identifier | Reports the school number for the calendar being reported where the student is assigned for accountability purposes. The AYPSchool is the school number of the student's enrollment.  Override  • There is an override in Student Information > General > Enrollments > State Reporting Fields > AYP School Override 1. If an override is selected, this information reports.  • Override 2 should be ignored  Numeric, 4 characters | School Information > School Detail > State School Number  School.number  Enrollments > State Reporting Fields > AYP School Override 1  Enrollment.schoolAYP1                      |
| Student Legal<br>Last Name        | Reports the last name of the student.  If the Legal Last Name field is populated, information reports from that field.  Alphanumeric, 60 characters                                                                                                    | Demographics > Person Information > Last Name Identity.lastName  Identities > Identity Information > Protected Identity Information > Legal Last Name  Identity.legalLastName     |
| Student Legal<br>First Name       | Reports the first name of the student.  If the Legal First Name field is populated, information reports from that field.  Alphanumbeic, 60 characters                                                                                                    | Demographics > Person Information > First Name Identity.firstName  Identities > Identity Information > Protected Identity Information > Legal First Name  Identity.legalfirstName |
| Student Legal<br>Middle Name      | Identifies the student's legal middle name.  Alphanumeric, 60 characters                                                                                                    | Demographics > Person Information > Middle Name Identity.middleName                                                                                                    |

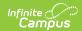

| Element                        | Description                                                                                                    | Location                                                                                                    |
|--------------------------------|----------------------------------------------------------------------------------------------------|----------------------------------------------------------------------------------------------------|
| Student<br>Generation Code     | Identifies the student as having a suffix (e.g., Jr., III) assigned to their name.                                                                                                    | Demographics > Person<br>Information > Suffix                                                                  |
|                                | Alphanumeric, 10 characters                                                                                                    | Identity.suffix                                                                                                |
| Student Gender                 | Indicates whether the student is male of female.  If the Legal Gender field is populated, information reports from that field.                                                                                                    | Demographics > Person Information > Gender Identity.gender                                                     |
|                                | 1: Male 0: Female  Numeric, 1 digit                                                                                                    | Identities > Identity Information > Protected Identity Information > Legal Gender Identity.legalGender         |
| Student Date of                | Identifies the date on which the student                                                                                                    | Demographics > Person                                                                                          |
| Birth                          | was born.                                                                                                    | Information > Birth Date                                                                                       |
|                                | Date Field, 10 characters (MM/DD/YYYY)                                                                                                    | Identity.birthDate                                                                                             |
| Student Current<br>Grade Level | Identifies the grade in which the student is enrolled. If the student has multiple enrollment records in the same school and the same calendar year, and one or more of those records is ended while another record is active, the current grade level reports from the active enrollment record.  Alphanumeric, 2 characters | Enrollments > Grade Level Enrollment.grade                                                                     |
| Student Local ID               | Identifies the unique code assigned to the                                                                                                    | Demographics > Person                                                                                          |
| Student Edda 15                | student by the school.  Alphanumeric, 20 characters                                                                                                    | Information > Student Number Student.number                                                                    |
| Student Hispanic<br>Ethnicity  | Indicates whether the students ethnicity is Hispanic/Latino.  Alphanumeric, 1 characters (Y/N)                                                                                                    | Demographics > Person Information > Race Ethnicity > Is the individual Hispanic/Latino Identity.hispanicLatino |
| State Student<br>Identifier    | Identifies the unique number given to the student by the KIDS Assignment System.                                                                                                    | Demographics > Person<br>Identifiers > State ID                                                                |
|                                | Numeric, 10 digits                                                                                                    | Person.stateID                                                                                                 |

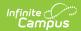

| Element                          | Description                                                                                                    | Location                                                                            |
|----------------------------------|----------------------------------------------------------------------------------------------------|-------------------------------------------------------------------------------------|
| School Year                      | Identifies the ending year of the current school year. For example 2011-2012 reports 2012.                                                                                                    | Calendar > Calendar > End  Date  Calendar.endYear                                   |
|                                  | Numeric, 4 digits                                                                                                    | Calcinational                                                                       |
| Student<br>Comprehensive<br>Race | Identifies the student's federal race/ethnicity. Options are as follows:  • 10000: White  • 01000: Native Hawaiian/Pacific Islander  • 00100: Black  • 00010: Asian  • 00001: American Indian/Alaskan Native  Numeric, 5 digits                                                                                                    | Demographics > Person Information > Race/Ethnicity > Race RaceEthnicity.code        |
| Virtual Education<br>Student     | Reports the assigned value identifying the student as a virtual education student:  • 0: Default value  • 1: Current Virtual Education Student  • 2: Has been V-Ed during current school year  • 3: Virtual AP Student  Numeric, 1 digit                                                                                                 | Enrollments > State Reporting Fields > Virtual Ed  Enrollment.virtualEd             |
| Migrant Student                  | Reports whether a student is considered a Migrant student.                                                                                                    | Enrollments > State Reporting Fields > Migrant Indicator                            |
|                                  | Numeric, 1 digit                                                                                                    | Enrollment.migrant                                                                  |
| Term                             | Reports the term in which the course was taken and a credit was earned. as follows:  • S1 = Semester 1  • S2 = Semester 2  • Q1 = Quarter 1  • Q2 = Quarter 2  • Q3 = Quarter 3  • Q4 = Quarter 4  • T1 = Trimester 1  • T2 = Trimester 2  • T3 = Trimester 3  • YR = Year Long  • SM = Summer  To report as SM, the Summer flag must be | Calendar > Terms  Courses > Section > Section Schedule Placement  TermSchedule.name |
|                                  | marked on the Calendar and the Section<br>Schedule Placement. If summer is not                                                                                                    |                                                                                     |

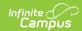

| <ul> <li>If section is 1 quarter long and scheduled first quarter, reports Q1</li> <li>If section is 1 quarter long and scheduled second quarter, reports Q2</li> <li>If section is 1 quarter long and scheduled third quarter, reports Q3</li> <li>If section is 1 quarter long and scheduled fourth quarter, reports Q4</li> <li>If section is 2 quarters long and scheduled quarters 1 and 2, reports S1</li> <li>If the section is 2 quarters long and scheduled quarters 3 and 4, reports S2</li> <li>If summer is not marked, and the calendar is set up in semesters: <ul> <li>If scheduled first semester, reports S1</li> <li>If scheduled second semester, reports S1</li> <li>If scheduled second semester, reports S2</li> </ul> </li> <li>If summer is not marked, and the calendar is set up in trimesters: <ul> <li>If first 12 week session</li> <li>(Trimester), reports T1</li> <li>If second 12 week session</li> <li>(Trimester), reports T2</li> <li>If third 12 week session</li> <li>(Trimester), reports T3</li> </ul> </li> <li>If summer is not marked, and the calendar is set up as one year, reports as YR.</li> <li>If there are multiple term schedules, the term to which the course is linked in the Section Schedule Placement reports.</li> <li>If the calendar is not set up for one of these term codes, reports NULL.</li> </ul> | Element | marked, and the calendar is set up in quarters:                                                                                                    | Location |
|----------------------------------------------------------------------------------------------------|---------|----------------------------------------------------------------------------------------------------|----------|
| Alphanumeric, 2 characters                                                                                                    |         | <ul> <li>If section is 1 quarter long and scheduled first quarter, reports Q1</li> <li>If section is 1 quarter long and scheduled second quarter, reports Q2</li> <li>If section is 1 quarter long and scheduled third quarter, reports Q3</li> <li>If section is 1 quarter long and scheduled fourth quarter, reports Q4</li> <li>If the section is 2 quarters long and scheduled quarters 1 and 2, reports S1</li> <li>If the section is 2 quarters long and scheduled quarters 3 and 4, reports S2</li> <li>If summer is not marked, and the calendar is set up in semesters: <ul> <li>If scheduled first semester, reports S1</li> <li>If scheduled second semester, reports S2</li> </ul> </li> <li>If summer is not marked, and the calendar is set up in trimesters: <ul> <li>If first 12 week session</li> <li>(Trimester), reports T1</li> <li>If second 12 week session</li> <li>(Trimester), reports T2</li> <li>If third 12 week session</li> <li>(Trimester), reports T3</li> </ul> </li> <li>If summer is not marked, and the calendar is set up as one year, reports as YR.</li> <li>If there are multiple term schedules, the term to which the course is linked in the Section Schedule Placement reports.</li> <li>If the calendar is not set up for one of</li> </ul> |          |

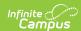

| Element         | Description                                                                                                    | Location                                                                           |
|-----------------|----------------------------------------------------------------------------------------------------|------------------------------------------------------------------------------------|
| KCC Identifier  | Identifies the number given to each course the district has mapped in the Kansas Course Code Management System. This value reports from the Credits field on the Grading Task assigned to the course.  • A Concatenated value reports, see KCC Identifier Creation after this report layout.  • When a one-time grading task marked as state reporting does not have a credit value, attached to it, the credit amount is 0.00.  • For one-time grading tasks that have a credit value, the credit amount reflects the credit amount listed for the grading task. If the Credit Value is .25, this field reflects the value of .25.  Alphanumeric, 17 characters | Not Dynamically Stored                                                             |
| Course Section  | This number is made up of the course's Section ID, Grading Task ID and the Term Number for the grade being reported.  Alphanumeric, 30 characters                                                                                                    | Courses > Section > Section ID  Section.sectionID  Grading Tasks > Grading Task ID |
| Local Course ID | Identifies the unique number assigned to the course.  Alphanumeric, 50 characters                                                                                                    | Courses > Course > Number  Course.number                                           |

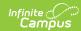

| Element       | Description                                                                                                    | Location                                                                      |
|---------------|----------------------------------------------------------------------------------------------------|-------------------------------------------------------------------------------|
| Course Status | Indicates the student's course progress. Progress is determined by the letter grade ONLY that is assigned to the student; percentage values are not used in the calculation. For example:  • If a student's grade is a B and letter grade B is marked as a passing score on the Score Group/Rubric, a value of 01 reports, regardless of the percentage given for that letter grade.  • If a student's grade is F and letter grade F is not marked as a passing score on the Score Group/Rubric, a value of 02 reports, regardless of the percentage given for that letter grade.  See the Course Status section for more information.  Numeric, 2 digits | Courses > Course > Section > Grading by Task > Task > Student > Score         |
| Letter Grade  | Indicates the categorical letter grade level achieved as of the end of the course.  This field is required if 1 or 2 is reported for field 20. This does not have to be a letter grade.  The student's letter grade is reported from the Grading Task or Standard. The first two characters of the grade are reported.  Alphanumeric, 2 characters                                                                                                    | Courses > Course > Section > Grading By Task > Task > Student > Percent/Score |
| Percent Grade | Percent achieved as of the end of the course from 0 to 100%.  This field is required if 1 or 2 is reported for field 20.  The student's percentage sill be reported from the Grading Task or Standard. The first two characters of the grade are reported, rounded to one decimal.  Numeric, 5 digits (XXX.X)                                                                                                    | Courses > Course > Section > Grading By Task > Task > Student > Percent/Score |
| User Field 1  | N/A                                                                                                    | N/A                                                                           |

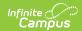

| Element      | Description | Location |
|--------------|-------------|----------|
| User Field 2 | N/A         | N/A      |
| User Field 3 | N/A         | N/A      |

## **Report Footer**

| Element          | Description                                                          |
|------------------|----------------------------------------------------------------------|
| Record Type      | 2 bytes, must contain the characters TT.                             |
| Transmission ID  | 10 bytes, must match the Transmission ID field in the Header Record. |
| Number of Record | 10 bytes, number of records including header and footer records.     |

### **KCC Identifier Creation**

Concatenate the following values into a single output (e.g.,02052G0.501214GGN):

| Field                | Length          | Location                                                                  | Example                    |
|----------------------|-----------------|---------------------------------------------------------------------------|----------------------------|
| Subject Area<br>Code | 2<br>characters | Scheduling > Courses > Course > Subject Area Code Course.subjectAreaCode  | <b>02</b> 052G0.501214GGN  |
| Course<br>Identifier | 3<br>characters | Scheduling > Courses > Course > State Code Course.stateCode               | 02 <b>052</b> G0.501214GGN |
| Course Level         | 1 character     | Scheduling > Courses > Course > Course Level Course.courseLevel           | 02052 <b>G</b> 0.501214GGN |
| Credits              | 4<br>characters | Course > Grading Tasks > Grading Task > Credit  GradingTaskCredit. credit | 02052G <b>0.50</b> 1214GGN |
| Sequence             | 1 character     | Scheduling > Courses > Course > Sequence Sequence.course                  | 02052G0.50 <b>1</b> 214GGN |
| Sequence Total       | 1 character     | Scheduling > Courses > Course > Sequence Total Course.sequenceTotal       | 02052G0.501 <b>2</b> 14GGN |

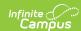

| Field                | Length          | Location                                                                | Example                    |
|----------------------|-----------------|-------------------------------------------------------------------------|----------------------------|
| Grade Level          | 2<br>characters | Scheduling > Courses > Course > Grade Level  Course.grade               | 02052G0.5012 <b>14</b> GGN |
| Targeted<br>Program  | 1 character     | Scheduling > Courses > Course > Targeted Program Course.targetedProgram | 02052G0.501214 <b>G</b> GN |
| <b>Delivery Type</b> | 1 character     | Scheduling > Courses > Course > Delivery Type  Course.deliveryType      | 02052G0.501214G <b>G</b> N |
| College/Career       | 1 character     | Scheduling > Courses > Course > Career College CareerCollege.course     | 02052G0.501214GG <b>N</b>  |